# Introduction to Database Systems CSE 444

Lecture 20: Overview of Query Optimization

#### **Announcements**

- Project 3 is due tonight
  - How is it going?
- HW3 is out and is due on Friday
  - Rather short assignment
  - But start early in case you have questions
- Project 4 will be out by Friday (last assignment)
  - Group assignment: 2 to 4 students (but 1 ok too)

#### Where We Are

- We are learning how a DBMS executes a query
- What we learned so far
  - How data is stored and indexed (lectures 15 and 16)
  - Logical query plans: relational algebra (lecture 17)
  - Steps involved in processing a query (lecture 18)
  - Operator algorithms (lecture 19)
- Today
  - How to select logical & physical query plans
  - Chapter 16 in the book (optional reading)

## **Query Optimization Goal**

- For a query
  - There exists many logical and physical query plans
  - Query optimizer needs to pick a good one

## **Query Optimization Algorithm**

- Enumerate alternative plans
- Compute estimated cost of each plan
  - Compute number of I/Os
  - Compute CPU cost
- Choose plan with lowest cost
  - This is called cost-based optimization

### Outline

- Search space
- Algorithm for enumerating query plans
- Estimating the cost of a query plan

## Relational Algebra Equivalences

#### Selections

- Commutative:  $\sigma_{c1}(\sigma_{c2}(R))$  same as  $\sigma_{c2}(\sigma_{c1}(R))$
- Cascading:  $\sigma_{c1,c2}(R)$  same as  $\sigma_{c2}(\sigma_{c1}(R))$

#### Projections

Cascading

#### Joins

- Commutative : R ⋈ S same as S ⋈ R
- Associative:  $R \bowtie (S \bowtie T)$  same as  $(R \bowtie S) \bowtie T$

# Left-Deep Plans and Bushy Plans

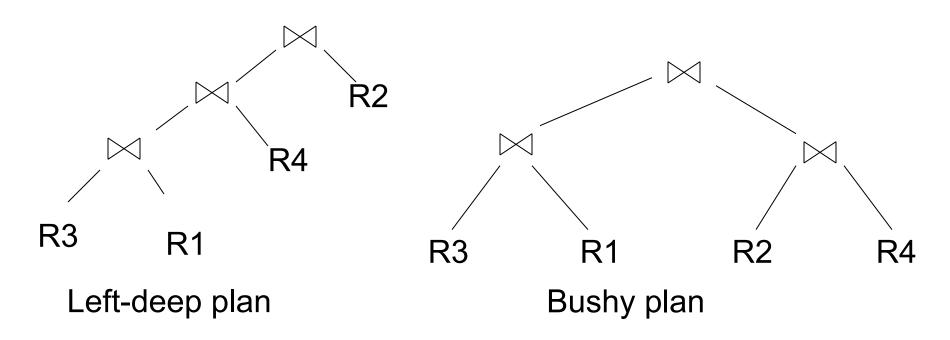

## Relational Algebra Equivalences

- Selects, projects, and joins
  - We can commute and combine all three types of operators
  - We just have to be careful that the fields we need are available when we apply the operator
  - Relatively straightforward. See book 16.2

## Search Space Challenges

- Search space is huge!
  - Many possible equivalent trees
  - Many implementations for each operator
  - Many access paths for each relation
    - File scan or index + matching selection condition
- Cannot consider ALL plans
- Want search space that includes low-cost plans

### Outline

- Search space
- Algorithms for enumerating query plans
- Estimating the cost of a query plan

## **Key Decisions**

- When selecting a plan, some of the most important decisions include:
  - Logical plan
    - Can we push selections down?
    - Can we push projections or aggregations down?
    - What order to use for joins?
  - Physical plan
    - What join algorithms to use?
    - What access paths to use (file scan or index)?

## Plan Enumeration Algorithms

- Rule-based vs cost-based algorithms
- Logical plans
  - Heuristic-based algorithms
  - Use size of intermediate results as cost measure
- Physical plans
  - Top-down algorithms or
  - Bottom-up: dynamic programming approaches
    - Also called "Selinger-style" optimizers
  - Use heuristics to limit search space

### Outline

- Search space
- Algorithms for enumerating query plans
- Estimating the cost of a query plan

## Computing the Cost of a Plan

- Collect statistical summaries of stored data
- Compute cost in a bottom-up fashion
- For each operator compute
  - Estimate cost of executing the operation
  - Estimate statistical summary of the output data

#### Statistics on Base Data

- Collected information for each relation
  - Number of tuples (cardinality)
  - Indexes, number of keys in the index
  - Number of physical pages, clustering info
  - Statistical information on attributes
    - Min value, max value, number distinct values
    - Histograms
  - Correlations between columns (hard)
- Collection approach: periodic, using sampling

## Retrieving data from Storage

- Access path: a way to retrieve tuples from a table
  - A file scan
  - An index plus a matching selection condition
- Index matches selection condition if it can be used to retrieve just tuples that satisfy the condition
  - Example: Supplier(sid,sname,scity,sstate)
  - B+-tree index on (scity,sstate)
    - matches scity='Seattle'
    - does not match sid=3, does not match sstate='WA'

#### **Access Path Selection**

- Supplier(sid,sname,scity,sstate)
- Selection condition: sid > 300 ∧ scity='Seattle'
- Indexes: B+-tree on sid and B+-tree on scity
- Which access path should we use?
- We should pick the most selective access path

## Access Path Selectivity

- Access path selectivity is the number of pages retrieved if we use this access path
  - Most selective retrieves fewest pages
- As we saw earlier, for equality predicates
  - Selection on equality:  $\sigma_{a=v}(R)$
  - V(R, a) = # of distinct values of attribute a
  - 1/V(R,a) is thus the reduction factor
  - Clustered index on a: cost B(R)/V(R,a)
  - Unclustered index on a: cost T(R)/V(R,a)
  - (we are ignoring I/O cost of index pages for simplicity)

## Selectivity for Range Predicates

- Selection on range:  $\sigma_{a>v}(R)$
- How to compute the selectivity?
- Assume values are uniformly distributed
- Reduction factor X
- X = (Max(R,a) v) / (Max(R,a) Min(R,a))
- Clustered index on a, cost is B(R)\*X
- Unclustered index on a, cost is T(R)\*X

## Back to Our Example

- Selection condition: sid > 300 A scity='Seattle'
  - Index I1: B+-tree on sid clustered
  - Index I2: B+-tree on scity unclustered
- Let's assume
  - V(Supplier,scity) = 20
  - Max(Supplier, sid) = 1000, Min(Supplier, sid)=1
  - B(Supplier) = 100, T(Supplier) = 1000
- Cost I1: B(R) \* (Max-v)/(Max-Min) =  $100*700/999 \approx 70$
- Cost I2: T(R) \* 1/V(Supplier,scity) = 1000/20 = 50

# Selectivity with Multiple Conditions

What if we have an index on multiple attributes?

• Example selection  $\sigma_{a=v1 \land b=v2}(R)$  and index on <a,b>

How to compute the selectivity?

- Assume attributes are independent
- X = 1 / (V(R,a) \* V(R,b))
- Clustered index on <a,b>: cost B(R)\*X
- Unclustered index on <a,b>: cost T(R)\*X

## Computing Cost of an Operator

- The cost of executing an operator depends
  - On the operator implementation
  - On the input data
- We learned how to compute this in the previous lecture, so we do not repeat it here

## Statistics on the Output Data

- Most important piece of information
  - Size of operator result
  - I.e., the number of output tuples

- Projection: output size same as input size
- Selection: multiply input size by reduction factor
  - Similar to what we did for estimating access path selectivity
  - Assume independence between conditions in the predicate
  - (use product of the reduction factors for the terms)

## **Estimating Result Sizes**

- For joins R ⋈ S
  - Take product of cardinalities of relations R and S
  - Apply reduction factors for each term in join condition
  - Terms are of the form: column1 = column2
  - Reduction: 1/ (MAX(V(R,column1), V(S,column2))
  - Assumes each value in smaller set has a matching value in the larger set

## Our Example

- Suppliers(sid,sname,scity,sstate)
- Supplies(pno,sid,quantity)
- Some statistics
  - T(Supplier) = 1000 records
  - B(Supplier) = 100 pages
  - T(Supplies) = 10,000 records
  - B(Supplies) = 100 pages
  - V(Supplier,scity) = 20, V(Supplier,state) = 10
  - V(Supplies,pno) = 3,000
  - Both relations are clustered

## Physical Query Plan 1

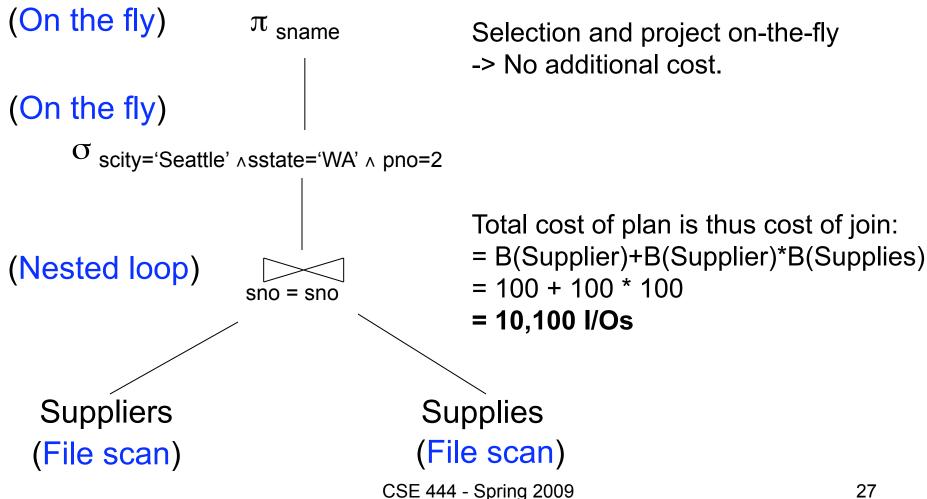

## Physical Query Plan 2

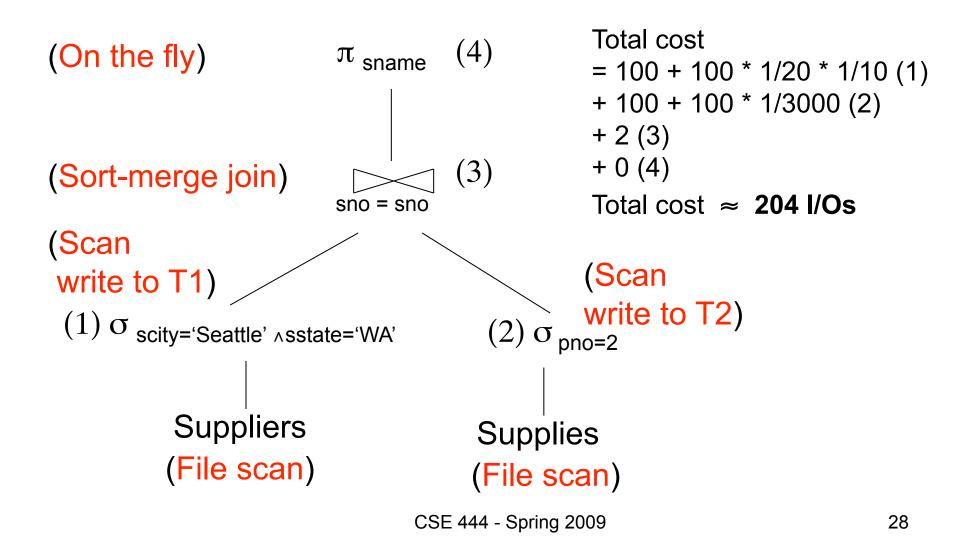

## Physical Query Plan 3

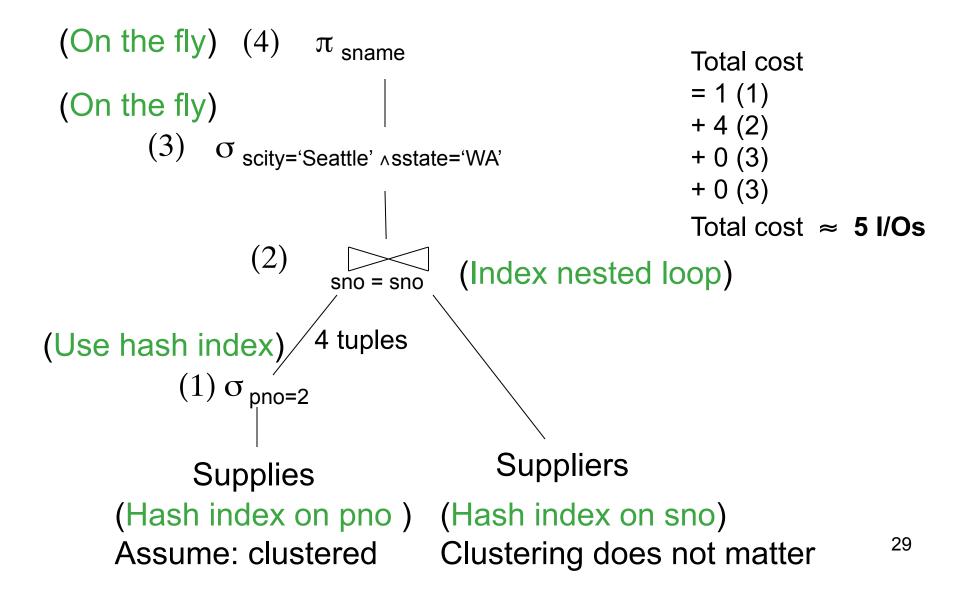

## Simplifications

- In the previous examples, we assumed that all index pages were in memory
- When this is not the case, we need to add the cost of fetching index pages from disk